# **WEBCON BPS 2022 R3**

# **historia zmian wersji 2022.1.3.65**

### **WEBCON**

### Spis treści

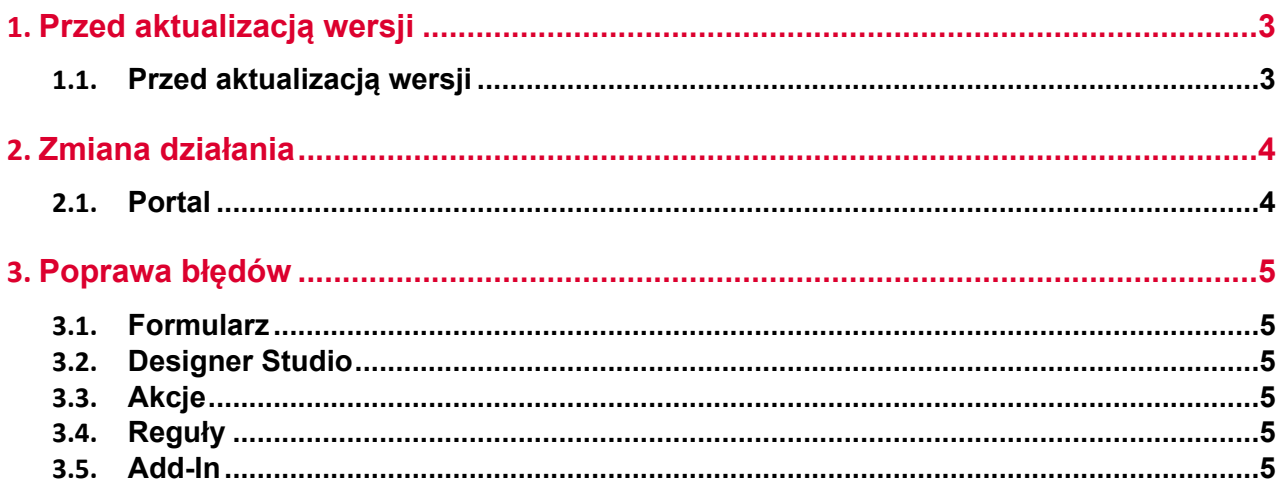

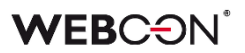

### <span id="page-2-0"></span>1. Przed aktualizacją wersji

#### <span id="page-2-1"></span>**1.1. Przed aktualizacją wersji**

- Aby uniknąć niepotrzebnych przerw w działaniu systemu, należy upewnić się, że licencje WEBCON BPS zostały zaktualizowane. W tym celu należy zweryfikować dostępność licencji **WEBCON BPS Server 2022** w raporcie licencji dostępnym z poziomu **WEBCON BPS Designer studio ->** *menu systemowe w lewym górnym rogu aplikacji* **-> Licencje**. W razie konieczności należy pobrać aktualne licencie.
- Jeżeli changelog zawiera rozdział "Zmiana działania", należy zweryfikować, czy wprowadzone zmiany wpłyną w jakikolwiek sposób na działanie wdrożonego systemu.

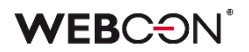

## <span id="page-3-0"></span>2. Zmiana działania

#### <span id="page-3-1"></span>**2.1. Portal**

• Naprawiono sytuację w której licznik zadań w widoku **Moje zadania** na Portalu tymczasowo wyświetlał niepoprawną liczbę zadań - dodano ikonki ładowania w miejscu liczby zadań na czas ich odświeżania.

### <span id="page-4-0"></span>3. Poprawa błędów

#### <span id="page-4-1"></span>**3.1. Formularz**

- Poprawiono wydajność wyliczania wartości domyślnych.
- Naprawiono błąd z kopiowaniem sumy kolumny **Listy pozycji** do atrybutu.
- Naprawiono rozmieszczenie atrybutów w zakładkach w przypadku gdy w konfiguracji **Panelu zakładek** zaznaczono **Pokaż tytuł**, atrybuty w zakładkach nie były wyświetlane poprawnie.

#### <span id="page-4-2"></span>**3.2. Designer Studio**

• Naprawiono błąd pojawiający się podczas eksportu procesów. Błąd był powiązany z niepoprawnym usuwaniem tłumaczeń.

#### <span id="page-4-3"></span>**3.3. Akcje**

- Naprawiono błąd który w niektórych przypadkach blokował tworzenie wzorca akcji z poziomu **Automatyzacji**.
- Dodany tryb danych "raw" dla atrybutów tekstowych użytych w akcjach **Wywołaj REST Web service.**
- Naprawiono błąd który nie pozwalał usuwać zdublowanych **Akcji** w konfiguracji **Automatyzacji**.
- Naprawiono błąd w akcji **Odsyłacz** który powodował że przekierowanie nie działo z poziomu widoku **Moje zadania**.

#### <span id="page-4-4"></span>**3.4. Reguły**

• Poprawiono błąd przez który zmienne odnoszące się do zakładek i grup atrybutów nie były dostępne w edytorze **Reguł formularza.**

#### <span id="page-4-5"></span>**3.5. Add-In**

• W dodatku Outlook Modern, niektóre akcje były niedostępne (nieaktywne) bez wejścia w kontekst wiadomości e-mail - błąd został naprawiony, akcje z menu WEBCON na wstędze będą dostępne nawet poza kontekstem wiadomości e-mail.